#### ДОКУМЕНТ ПОДПИСАН ЭЛЕКТРОННОЙ ПОДПИСЬЮ

Сертификат: 71814EF50B3D55C21920B96D5A67DE3071999A03 Владелец: Двоеглазов Семен Иванович Действителен: с 24.09.2021 до 24.12.2022

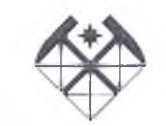

МИНОБРНАУКИ РОССИИ **Старооскольский филиал**

федерального государственного бюджетного образовательного учреждения высшего образования **«Российский государственный геологоразведочный университет имени** Серго Орджоникидзе» **(СОФ МГРИ)**

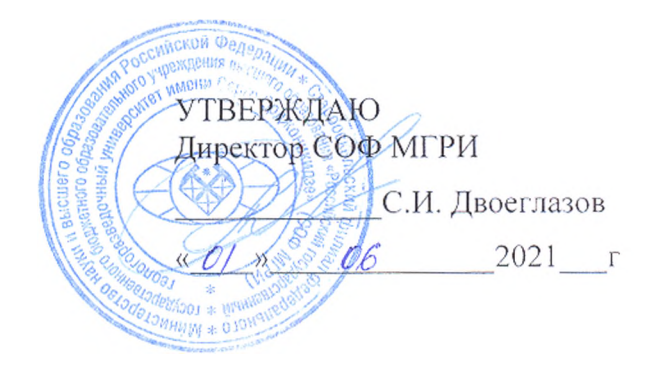

СОГЛАСОВАНО Заместитель директора по СПО ssep Е.А. Мищенко  $\mathscr{A}$  » 06  $2021$  r

# РАБОЧАЯ ПРОГРАММА УЧЕБНОЙ ДИСЦИПЛИНЫ

**ИНФОРМАЦИОННЫЕ ТЕХНОЛОГИИ В ПРОФЕССИОНАЛЬНОЙ ДЕЯТЕЛЬНОСТИ**

> г. Старый Оскол 2021 г.

Рабочая программа учебной дисциплины разработана на основе Федерального государственного образовательного стандарта (далее - ФГОС) по специальности среднего профессионального образования (датее СПО)

21.02.14 Маркшейдерское дело (утв. Приказом Минобрнауки от 12.05. 2014 №495)

Организация-разработчик:

филиал федерального государственного бюджетного образовательного учреждения высшего образования «Российский государственный геологоразведочный университет имени Серго Орджоникидзе» (СОФ МГРИ)

Разработчик:

r

Менжунова Раиса Петровна, преподаватель СОФ МГРИ

#### РАССМОТРЕНА И ОДОБРЕНА

на заседании преподавателей ОПОП специальности Маркшейдерское дело

Протокол №  $10$  от <u>«01 »</u> 06 2021г. Руководитель ОПОП:\_\_\_\_\_ \_ Г.В. Воробьева

#### РЕКОМЕНДОВАНА

учебно-методическим отделом СОФ МГРИ

*«Р/» <u>иленя</u> 2021 г.<br>Начальник УМО: <i>Дригу* А.Л. Трубчанинова

# СОДЕРЖАНИЕ

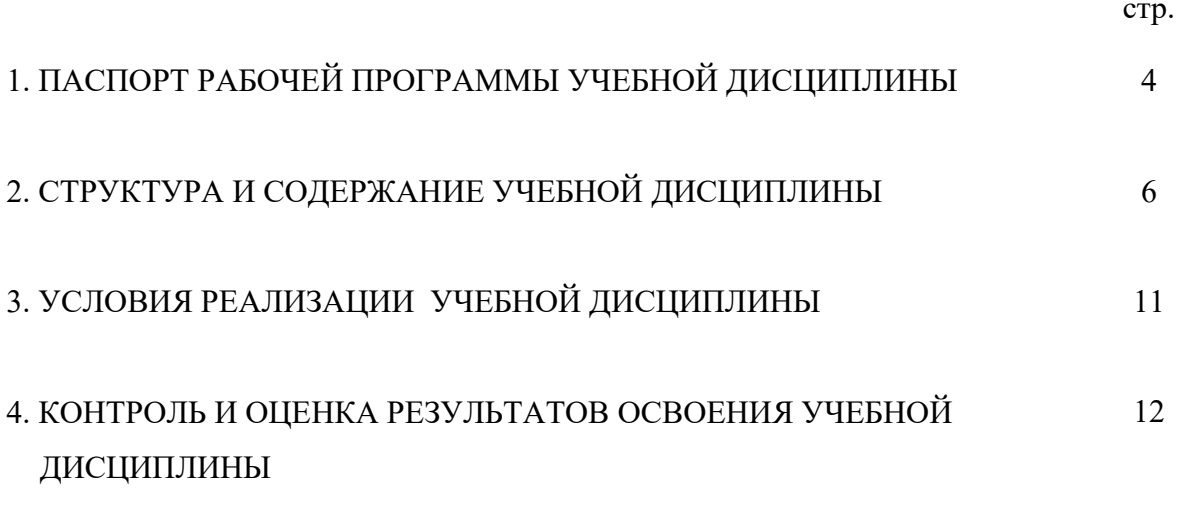

## **1 ПАСПОРТ РАБОЧЕЙ ПРОГРАММЫ УЧЕБНОЙ ДИСЦИПЛИНЫ**

## **ИНФОРМАЦИОННЫЕ ТЕХНОЛОГИИ В ПРОФЕССИОНАЛЬНОЙ ДЕЯТЕЛЬНОСТИ**

## **1.1 Область применения рабочей программы**

Рабочая программа учебной дисциплины «Информационные технологии в профессиональной деятельности» является частью программы подготовки специалистов среднего звена (далее ППССЗ) в соответствии с ФГОС по специальности 21.02.14 Маркшейдерское дело.(утв. Приказом Минобрнауки от 12.05. 2014 №495)

## **1.2 Место учебной дисциплины в структуре программы подготовки специалистов среднего звена**

Учебная дисциплина входит в профессиональный цикл, является общепрофессиональной учебной дисциплиной.

# **1.3 Цели и задачи учебной дисциплины – требования к результатам освоения учебной дисциплины:**

В результате освоения учебной дисциплины обучающийся должен **уметь**:

- выполнять расчеты с использованием прикладных компьютерных программ;
- использовать сеть Интернет (далее-сеть Интернет) и ее возможности для организации оперативного обмена информацией;
- использовать технологии сбора, размещения, хранения, накопления, преобразования и передачи данных в профессионально ориентированных информационных системах;
- обрабатывать и анализировать информацию с применением программных средств и вычислительной техники;
- получать информацию в локальных и глобальных компьютерных сетях;
- применять графические редакторы для создания и редактирования изображений;
- применять компьютерные программы для поиска информации, составления и оформления документов и презентаций.

В результате освоения учебной дисциплины обучающийся должен **знать**:

- базовые системные программные продукты и пакеты прикладных программ (текстовые редакторы, электронные таблицы, системы управления базами данных, графические редакторы, информационнопоисковые системы);
- методы и средства сбора, обработки, хранения, передачи и накопления информации;
- общий состав и структуру персональных электронно-вычислительных машин (ЭВМ) и вычислительных систем;
- основные методы и приемы обеспечения информационной безопасности;
- основные положения и принципы автоматизированной обработки и передачи информации;
- основные принципы, методы и свойства информационных и телекоммуникационных технологий в профессиональной деятельности.

В соответствии с ФГОС СПО по специальности 21.02.14 Маркшейдерское дело в рамках освоения учебной дисциплины «Информационные технологии в профессиональной деятельности» у студентов формируются следующие компетенции:

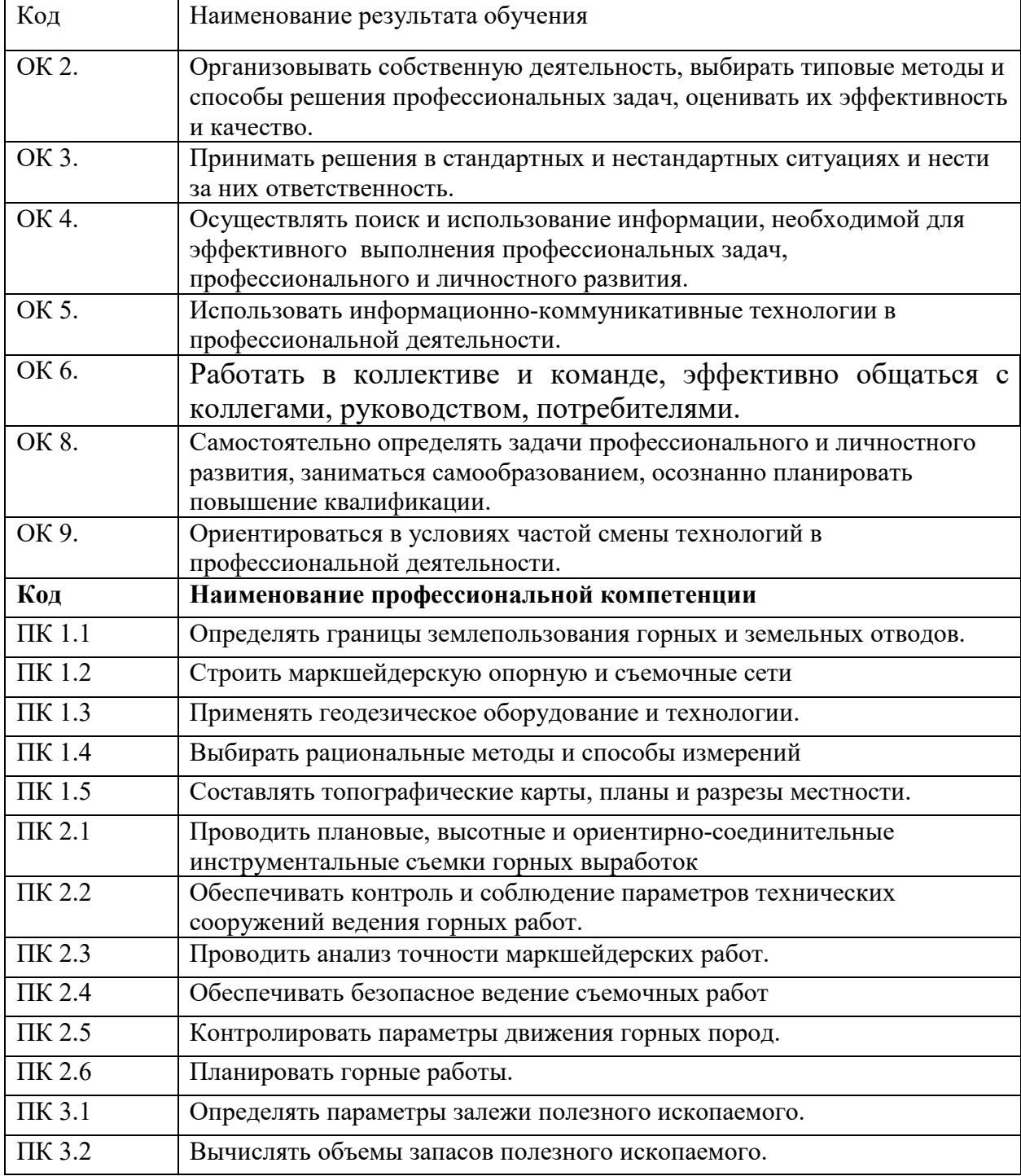

**- общие компетенции (ОК)**, включающие в себя способность:

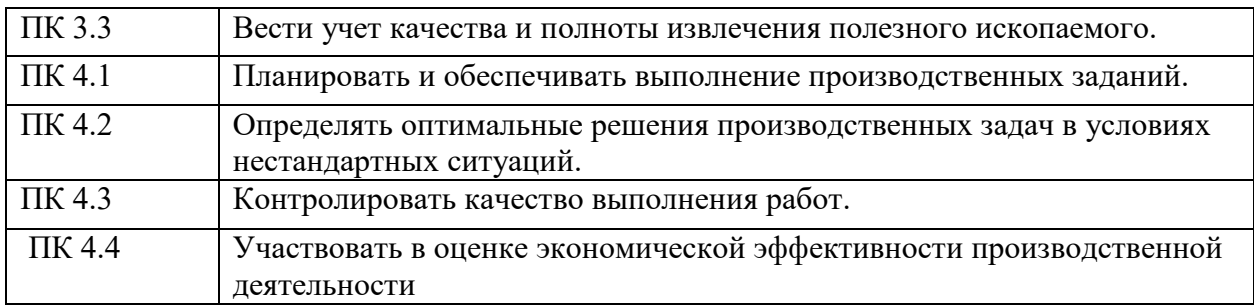

# **1.4 Количество часов на освоение рабочей программы учебной дисциплины:**

Максимальной учебной нагрузки обучающегося **96** часов, в том числе: обязательной аудиторной учебной нагрузки обучающегося **64** часа; самостоятельной работы обучающегося **22** часа. консультации **10** часов.

## **2 СТРУКТУРА И СОДЕРЖАНИЕ УЧЕБНОЙ ДИСЦИПЛИНЫ 2.1 Объем учебной дисциплины и виды учебной работы**

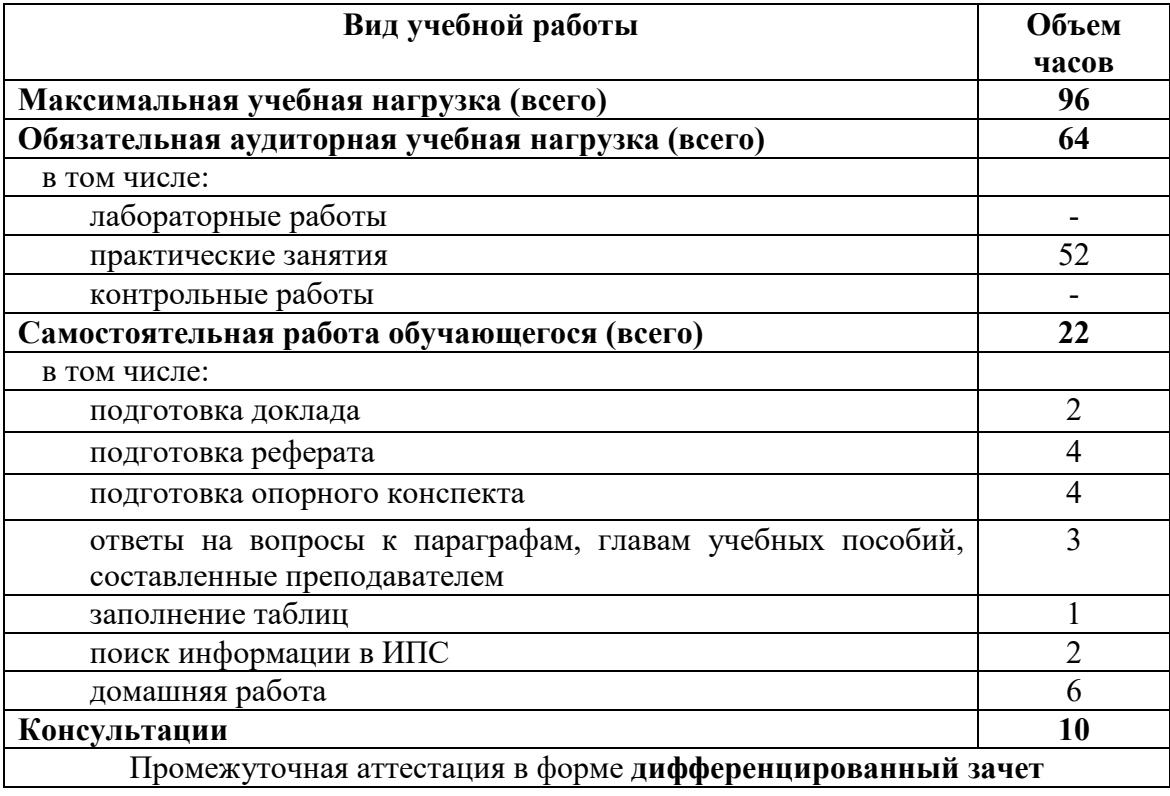

![](_page_6_Picture_297.jpeg)

# **2.2 Тематический план и содержание учебной дисциплины Информационные технологии в профессиональной деятельности**

![](_page_7_Picture_291.jpeg)

![](_page_8_Picture_267.jpeg)

![](_page_9_Picture_138.jpeg)

Для характеристики уровня освоения учебного материала используются следующие обозначения:

1 – ознакомительный (узнавание ранее изученных объектов, свойств);

2 – репродуктивный (выполнение деятельности по образцу, инструкции или под руководством);

3 – продуктивный (планирование и самостоятельное выполнение деятельности, решение проблемных задач).

# **3.1 Требования к минимальному материально-техническому обеспечению**

Реализация учебной дисциплины требует наличия учебного кабинета информационных технологий в профессиональной деятельности.

Оборудование учебного кабинета:

- посадочные места по количеству обучающихся;

- рабочее место преподавателя;

- доска классная;

- рабочая станция Acer Veriton M4610G/Intel Core i5;

- монитор 19" Acer-VI93WGObmd 1440x900;

- проектор Acer X1110 1x0.65;

- планшет 6 Wacom Bamboo Pen.Russian/P; экран 200\*210 sm Braum Photo

Technik-Professional настенный.

Программное обеспечение:

- Microsoft Win7Pro x64 SP1 (Акт приема-передачи №140501-ПГ от 20 января 2017 года оборудования по договору пожертвования №140501-ПГ от 20 января 2014 года);

- ГИС Геомикс 4.1.204 (Договор №751-15 от 31 июля 2015 года);

- КРЕДО ГНСС 1.1,

- КРЕДО ДАТ 5.1,

- КРЕДО ЛИНЕЙНЫЕ ИЗЫСКАНИЯ 2.3,

- КРЕДО НИВЕЛИР 3.1,

- КРЕДО ОБЪЕМЫ 2.3,

- КРЕДО РАСЧЕТ ДЕФОРМАЦИЙ 1.02,

- КРЕДО ТРАНСКОР 3.0,

- КРЕДО ТРАНСФОРМ 4.2

# **3.2 Информационное обеспечение обучения**

![](_page_10_Picture_354.jpeg)

![](_page_11_Picture_321.jpeg)

#### г) информационные электронно-образовательные ресурсы:

![](_page_11_Picture_322.jpeg)

# **4 КОНТРОЛЬ И ОЦЕНКА РЕЗУЛЬТАТОВ ОСВОЕНИЯ УЧЕБНОЙ ДИСЦИПЛИНЫ**

и оценка результатов освоения учебной дисциплины осуществляется преподавателем в процессе проведения практических занятий и лабораторных работ, тестирования, а также выполнения обучающимися индивидуальных заданий, проектов, исследований.

![](_page_11_Picture_323.jpeg)

![](_page_12_Picture_219.jpeg)

**Разработчики:** преподаватель СОФ МГРИ Р.П. Менжунова

**Эксперты:**

Маркшейдер карьера АО Стойленский ГОК Маркшейдер карьера АО Стойленский ГОК РРУ Р.В. Фомин<br>Преподаватель СОФ МГРИ *Сургари Г.В. Воробьева* 

## **ЭКСПЕРТНОЕ ЗАКЛЮЧЕНИЕ.**

на рабочую программу дисциплины **«Информационные технологии в профессиональной деятельности»** разработанную на основе Федерального государственного образовательного стандарта (далее – ФГОС) по специальности 21.02.14 Маркшейдерское дело, утвержденного Приказом Министерства образования и науки Российской Федерации от 12.05.2014. No.495

Организация-разработчик: Старооскольский филиал федерального государственного бюджетного образовательного учреждения высшего образования «Российский государственный геологоразведочный университет имени Серго Орджоникидзе» (СОФ МГРИ)

Уровни освоения учебного материала соответствуют содержанию учебной дисциплины и его значимости для формирования знаний, умений, профессиональных (ПК) компетенций.

Формы и методы контроля и оценки результатов обучения позволяют проверять у обучающихся не только сформированность профессиональных компетенций, но и развитие общих компетенций и обеспечивающих их умений.

Список учебных изданий содержит достаточное количество источников для осуществления аудиторной и самостоятельной работы студентов, включая актуальные информационные электронно-образовательные ресурсы.

Раздел «Содержание учебной дисциплины» написан достаточно подробно и соответствует требованиям ФГОС СПО по указанной специальности. В нем отражены все профессиональные компетенции, формируемые в процессе освоения данной дисциплины (ПК 1 - ПК 4) и формируемые общие компетенции (ОК2 -ОК6, ОК8, ОК9 ). Все разделы и темы тесно увязаны с тематическим планом.

Предложенная рабочая программа позволяет обеспечить современный уровень подготовки выпускников по специальности. 21.02.14 Маркшейдерское дело.

**Эксперт:**

СОФ МГРИ Преподаватель  $\mathcal{H}_{\mathcal{U}}$  Воробьева Г.В.

#### **ЭКСПЕРТНОЕ ЗАКЛЮЧЕНИЕ**

на рабочую программу по дисциплине «Информационные технологии в профессиональной деятельности» разработанную на основе Федерального государственного образовательного стандарта (далее - ФГОС) по специальности 21.02.14 Маркшейдерское дело, утвержденного Приказом Министерства образования и науки Российской Федерации от 12.05.2014. №495

Организация-разработчик: Старооскольский филиал федерального государственного бюджетного образовательного учреждения высшего образования «Российский государственный геологоразведочный университет имени Серго Орджоникидзе» (СОФ МГРИ)

Разработчик: Менжунова Р.П., преподаватель СОФ МГРИ.

Представленная программа по специальности 21.02.14 «Маркшейдерское дело» состоит из:

- пояснительной записки

- тематического плана учебной дисциплины

- содержания учебной дисциплины

- перечня рекомендуемой литературы и средств обучения.

В «Пояснительной записке» отражена роль дисциплины в подготовке будущих специалистов, даны критерии знаний и умений, которые приобретут студенты при изучении дисциплины, а также формы привития студентам знаний и умений по рассматриваемой дисциплине.

В разделе «Тематический план учебной дисциплины» определены основные темы курса, выделены подтемы, конкретно сформулированы учебные разделы и темы, соответствуют содержанию курса государственному образовательного стандарта, наличие авторских изменений, весь бюджет учебного времени распределен на теоретические и практические занятия. С таким распределением учебного времени можно согласиться, так как такое количество практических занятий вполне достаточно, чтобы студенты приобрели умения и навыки по избранной специальности.

С порядком изложения тем, предлагаемых автором, также можно согласиться.

Раздел «Содержание учебной дисциплины» написан достаточно подробно и соответствует требованиям ФГОС СПО по указанной специальности. В нем отражены все профессиональные компетенции, формируемые в процессе освоения данной дисциплины (ПК 1 - ПК 4) и формируемые общие компетенции (ОК2 -ОК6). Все разделы и темы тесно увязаны с тематическим планом.

В целом, предложенная рабочая программа позволяет обеспечить современный уровень подготовки выпускников по специальности. 21.02.14 Маркшейдерское дело.

**Эксперт:** Р.В.Фомин Участковый маркшейдер карьера АО Стойленскш